#### **Lab: Information Flow Tracking**

**(Week 3)**

# Yulei Sui

School of Computer Science and Engineering University of New South Wales, Australia

1

**Software Security Analysis 2024** <https://github.com/SVF-tools/Software-Security-Analysis>

# **Assignment-1**

- Assignment-1 (20 points)
	- readSrcSnkFromFile and reachability: Implement a context-sensitive graph traversal on a CodeGraph (i.e., ICFG) and collect **feasible** paths from a source node to a sink node on SVF's ICFG.
	- solveWorklist: Implement **field-sensitive** Andersen's inclusion-based constraint solving for points-to analysis on SVF's ConstraintGraph
	- aliasCheck: Implement taint analysis in class ICFGTraversal. **Checking aliases** of the two variables at source and sink. Two variables are aliases if their points-to sets have at least one overlapping element.

# **Assignment-1**

- Assignment-1 (20 points)
	- readSrcSnkFromFile and reachability: Implement a context-sensitive graph traversal on a CodeGraph (i.e., ICFG) and collect **feasible** paths from a source node to a sink node on SVF's ICFG.
	- solveWorklist: Implement **field-sensitive** Andersen's inclusion-based constraint solving for points-to analysis on SVF's ConstraintGraph
	- aliasCheck: Implement taint analysis in class ICFGTraversal. **Checking aliases** of the two variables at source and sink. Two variables are aliases if their points-to sets have at least one overlapping element.
	- **Specification and code template**: [https:](https://github.com/SVF-tools/Software-Security-Analysis/wiki/Assignment-1)

[//github.com/SVF-tools/Software-Security-Analysis/wiki/Assignment-1](https://github.com/SVF-tools/Software-Security-Analysis/wiki/Assignment-1)

• **SVF APIs for control- and data-flow analysis** [https:](https://github.com/SVF-tools/Software-Security-Analysis/wiki/SVF-CPP-API)

[//github.com/SVF-tools/Software-Security-Analysis/wiki/SVF-CPP-API](https://github.com/SVF-tools/Software-Security-Analysis/wiki/SVF-CPP-API)

#### **Assignment Structure**

#### BVDataPTAImpl

• You will be working on AndersenPTA's solveWorklist method.

#### AndersenBase

## AndersenPTA

## **Assignment Structure**

#### BVDataPTAImpl

#### AndersenBase

#### • You will be working on AndersenPTA's solveWorklist method.

• Constraint graph is the field consCG.

# AndersenPTA

## **Assignment Structure**

#### **BVDataPTAImpl**

AndersenBase

AndersenPTA

#### • You will be working on AndersenPTA's solveWorklist method.

- Constraint graph is the field consCG.
- More APIs about points-to operations and constraint graph are here: [https://github.com/SVF-tools/](https://github.com/SVF-tools/Software-Security-Analysis/wiki/SVF-CPP-API) [Software-Security-Analysis/wiki/](https://github.com/SVF-tools/Software-Security-Analysis/wiki/SVF-CPP-API) [SVF-CPP-API](https://github.com/SVF-tools/Software-Security-Analysis/wiki/SVF-CPP-API)

# **APIs for Implementing Andersen's analysis**

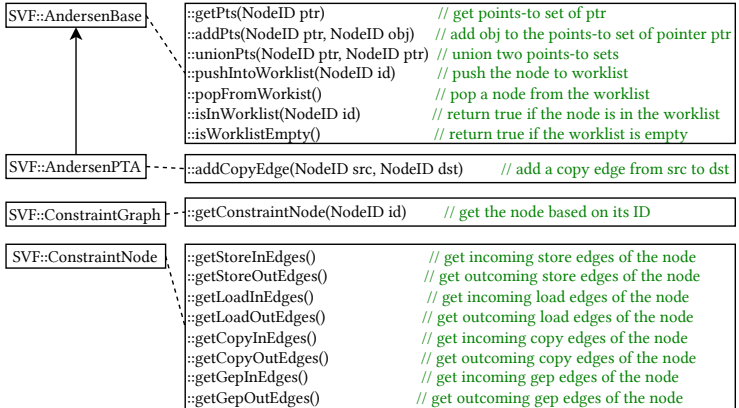

<https://github.com/SVF-tools/Software-Security-Analysis/wiki/SVF-CPP-API#worklist-operations> <https://github.com/SVF-tools/Software-Security-Analysis/wiki/SVF-CPP-API#points-to-set-operations> <https://github.com/SVF-tools/Software-Security-Analysis/wiki/SVF-CPP-API#alias-relations> <https://github.com/SVF-tools/Software-Security-Analysis/wiki/SVF-CPP-API#constraintgraph-constraintnode-and-constraintedge>

# **Debugging Tips**

- MAYALIAS and NOALIAS denote the expected results (oracle) that your implementation should yield (e.g., if your results failed in a MAYALIAS case, it means that your points-to set is incomplete).
- The AndersenPTA::alias(NodeID, NodeID) method is used to evaluate whether two pointers (ConstraintNodes/SVFVars) are aliases (i.e., their points-to sets intersect). You can get the ID of a ConstraintNode/SVFVar via getId().
- Add -print-pts as an extra option for your ass1 executable when you try to print out the final points-to set of each node to validate your MAYALIAS and NOALIAS results.
- Use -print-constraint-graph to print out the final ConstraintGraph or -dump-constraint-graph to dump it into a dot file for viewing in VSCode.
- Use the toString() method in SVFVar, SVFStmt, ConstraintNode, or ICFGNode to understand the mapping from SVFIR to LLVMIR and C.

# **C++ File Reading**

Implement method readSrcSnkFormFile in Assignment-1.cpp to parse the two lines from SrcSnk.txt in the form of

- 1 source  $\rightarrow$  { source src set getname update getchar tgetstr }
- 2 sink  $\rightarrow$  { sink mysql\_query system require chmod broadcast }

Please refer to the following links (among many others) for C++ file reading:

- [https://www.tutorialspoint.com/cplusplus/cpp\\_files\\_streams.htm](https://www.tutorialspoint.com/cplusplus/cpp_files_streams.htm)
- <https://www.cplusplus.com/doc/tutorial/files/>
- [https://linuxhint.com/cplusplus\\_read\\_write/](https://linuxhint.com/cplusplus_read_write/)
- <https://opensource.com/article/21/3/ccc-input-output>